# Clang, LLVM, and GNOME

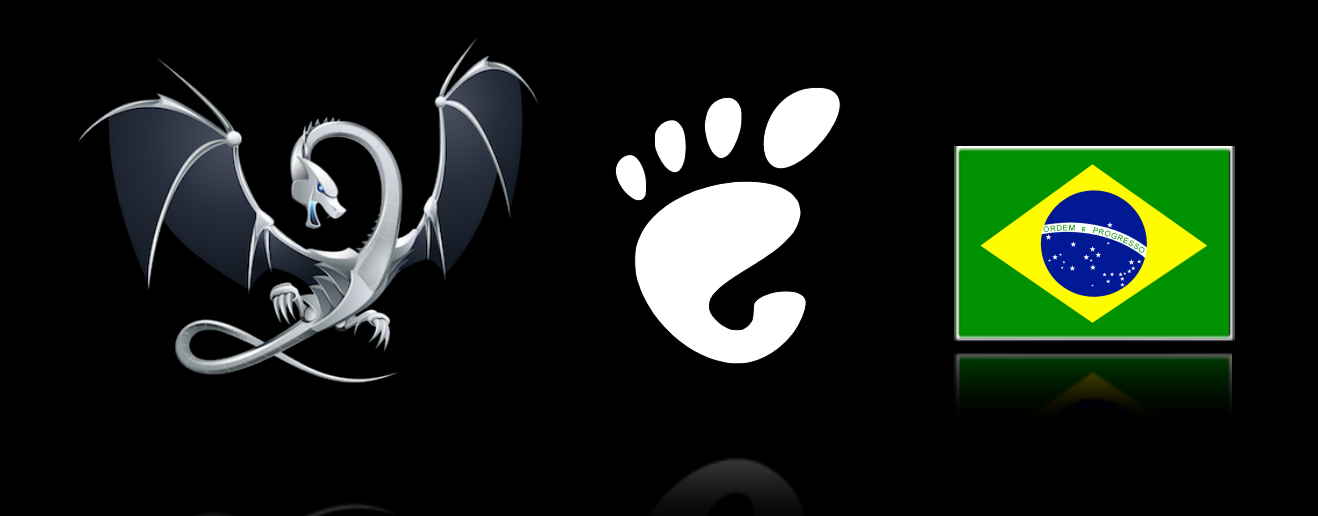

#### **Bruno Cardoso Lopes**

### • Compiler infrastructure

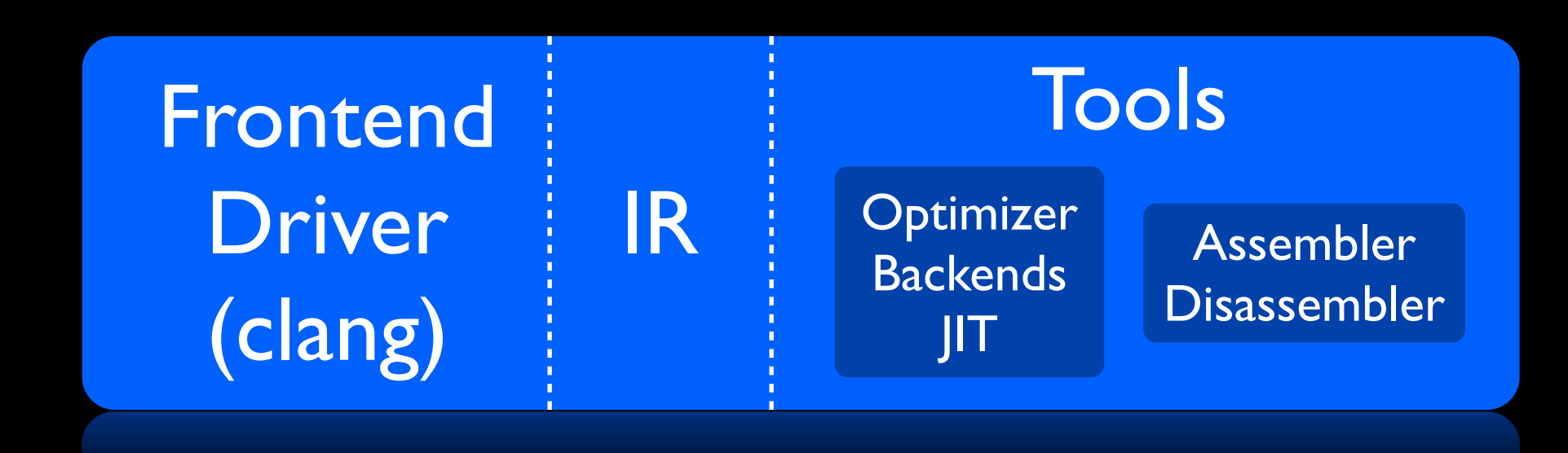

- Virtual Instruction set (IR)
- Bitcode

### • Static compilation

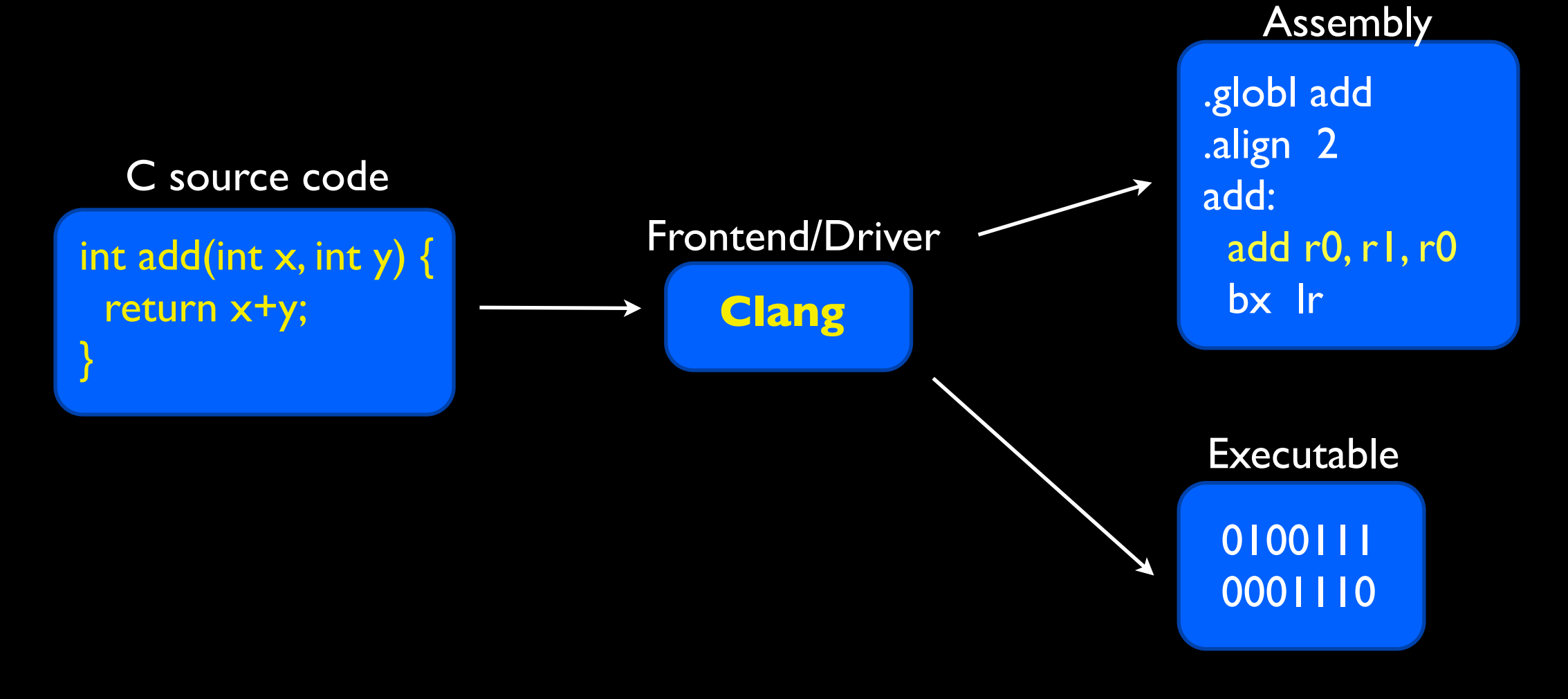

### • Decoupled tools

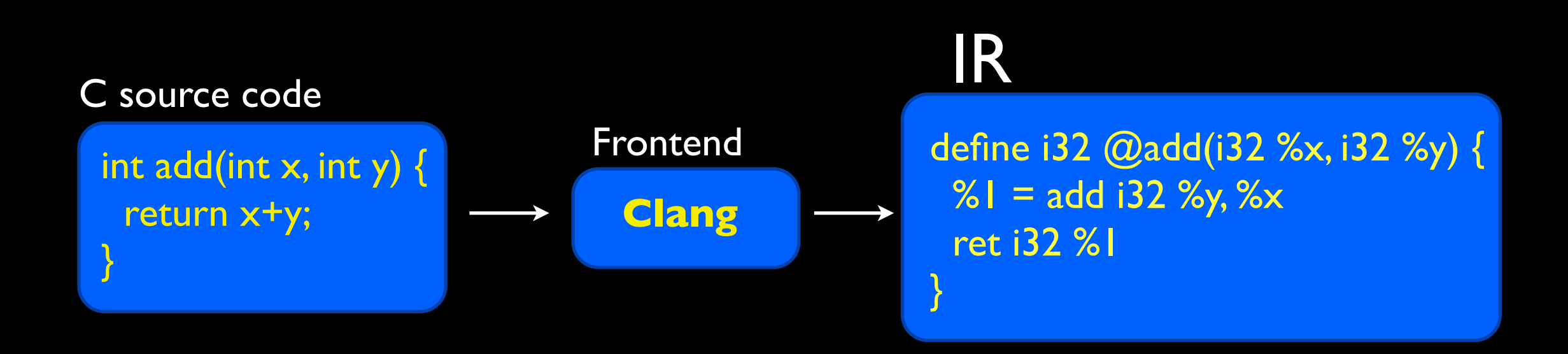

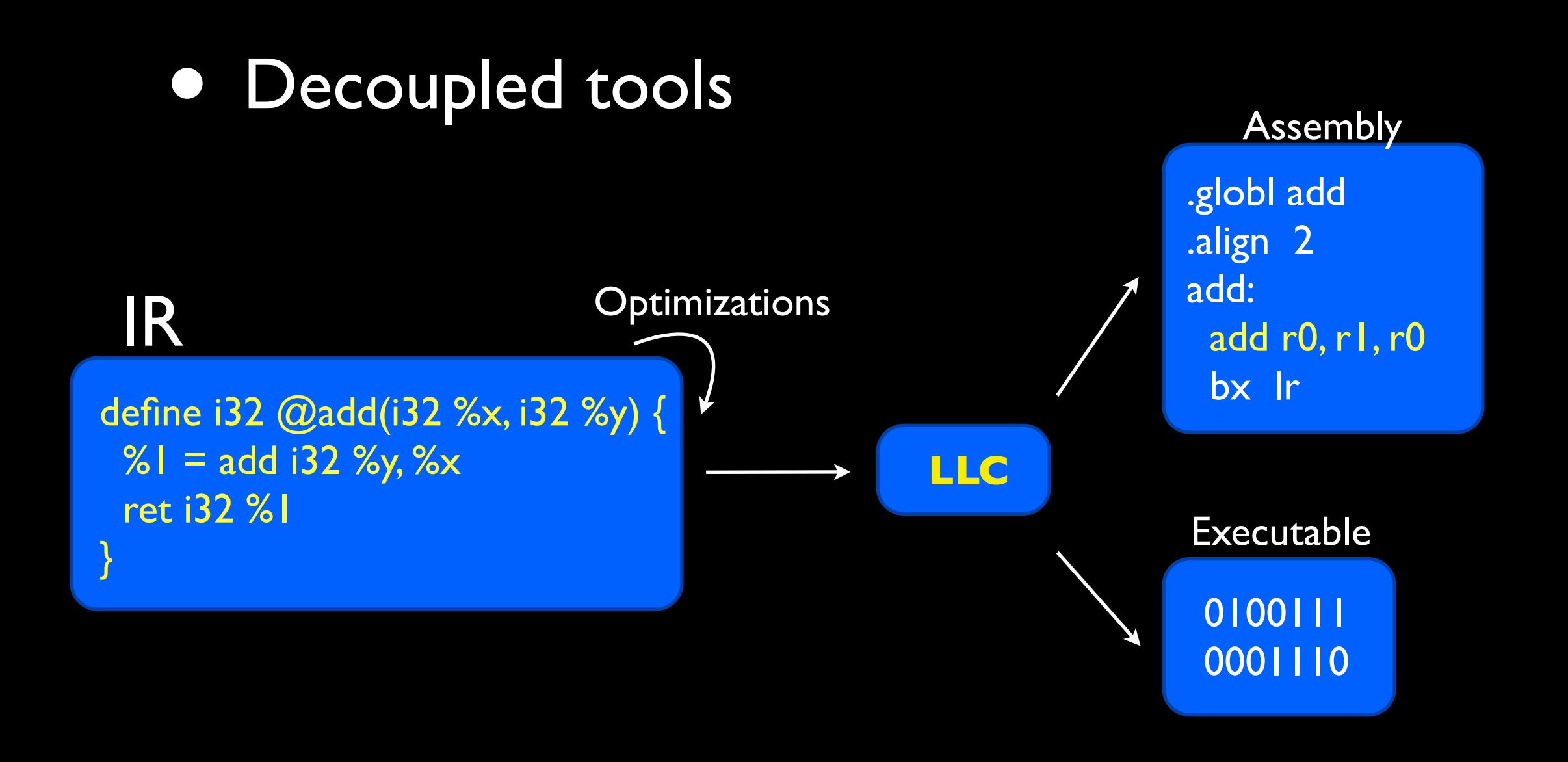

- Open Source
- Active community: easy integration and quick patch review

- Optimization oriented compiler: *compile time, link-time* and *run-time*
- More than 30 analysis passes and 60 transformation passes.

• Additional tools to check for correctness and bugs

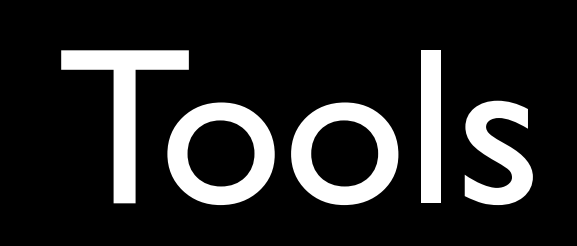

## Tools

- Written in C++
- Modular and composed of several libraries
- Several tools for each part of compilation

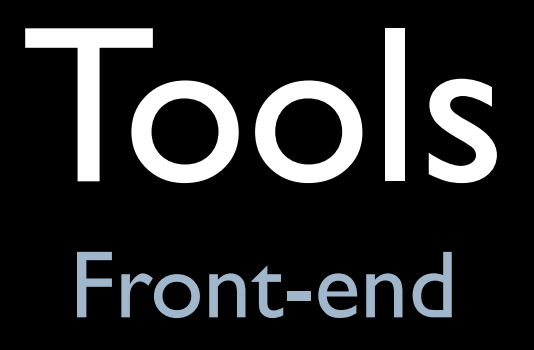

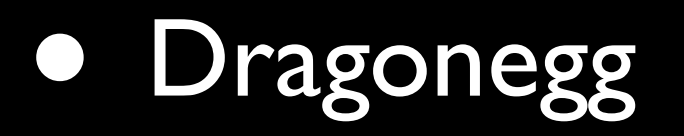

• Gcc 4.8 plugin

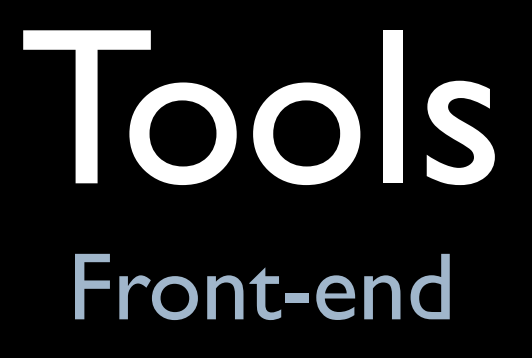

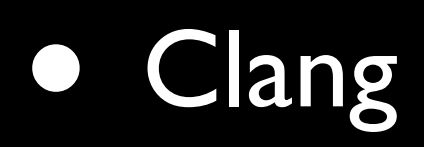

- Library approach
- No cross-compiler generation needed
- Good diagnostics
- Static Analyzer

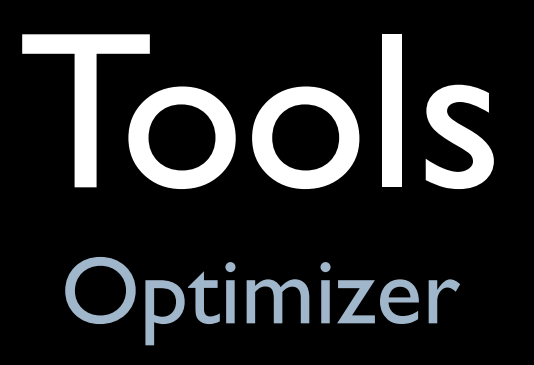

• Optimization are applied to the IR

• **opt** tool

\$ **opt** -O3 add.bc -o add2.bc

#### optimizations

add.bc

Aggressive Dead Code Elmination Tail Call Elimination Combine Redudant Instructions Dead Argument Elimination Type-Based Alias Analysis

...

add2.bc

### Tools Low Level Compiler

- **llc** tool: invoke the static backends
- Generates assembly or object code

\$ **llc** -march=arm add.bc -o add.s

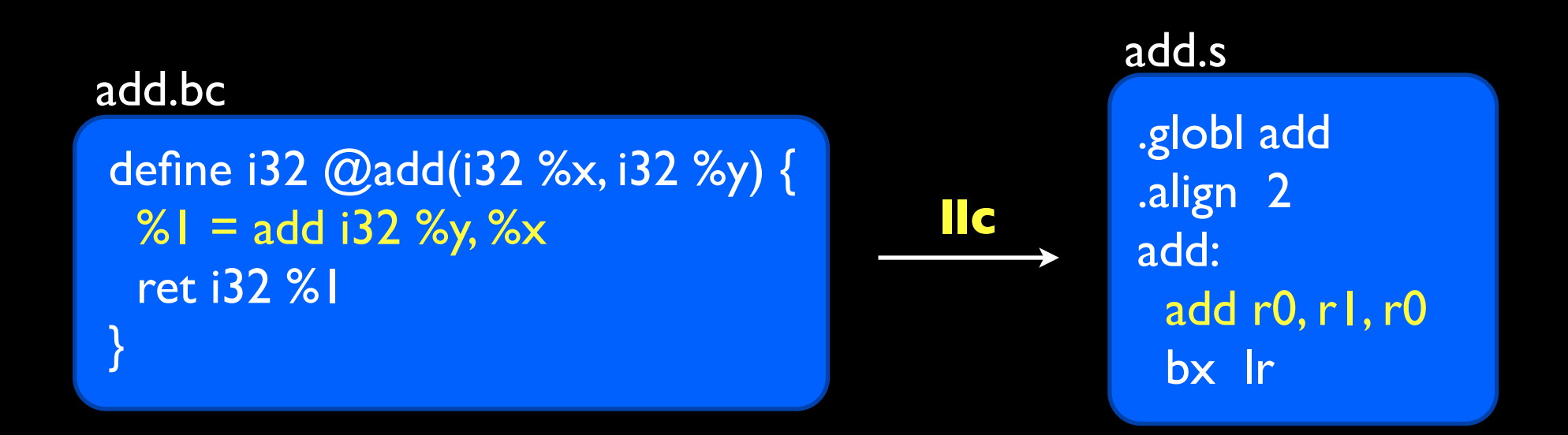

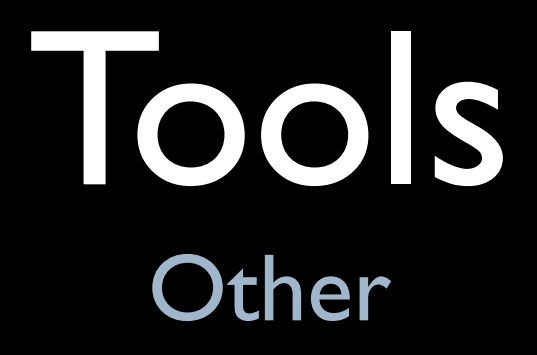

- **JIT** compiler
- **libLTO**
- Assemblers and Disassemblers

- Uses LLVM/Clang libraries in some projects
	- LLVMPipe
	- gedit-code-assistant plugin

- Umbrella for several projects
- Building infrastructure: **jhbuild** and **OSTree**
- Buildbots

- May benefit from more LLVM features
	- ARM Backend
	- LLVM LTO
	- Static analyzer
	- Address and Memory Sanitizer

# ARM Backend

- Very stable
- High quality code generation
- Used to compile iOS applications

# ARM Backend

- Support recent ARM processors Cortex-A9, A15, M-3
- Gnome 3 on Nexus 7
- Future: Gnome on GPU-less ARM devices? LLVMPipe tuned for NEON?

Regular linking process

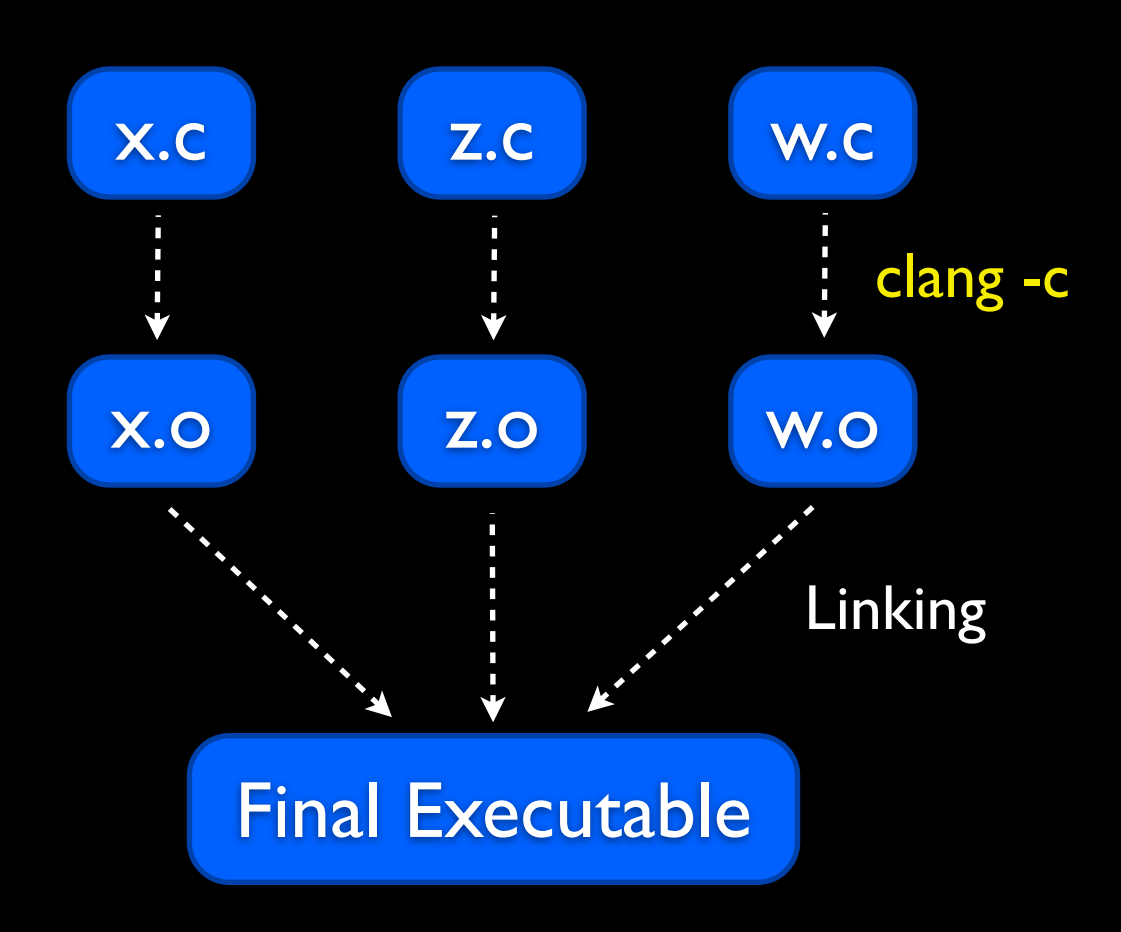

Regular linking process

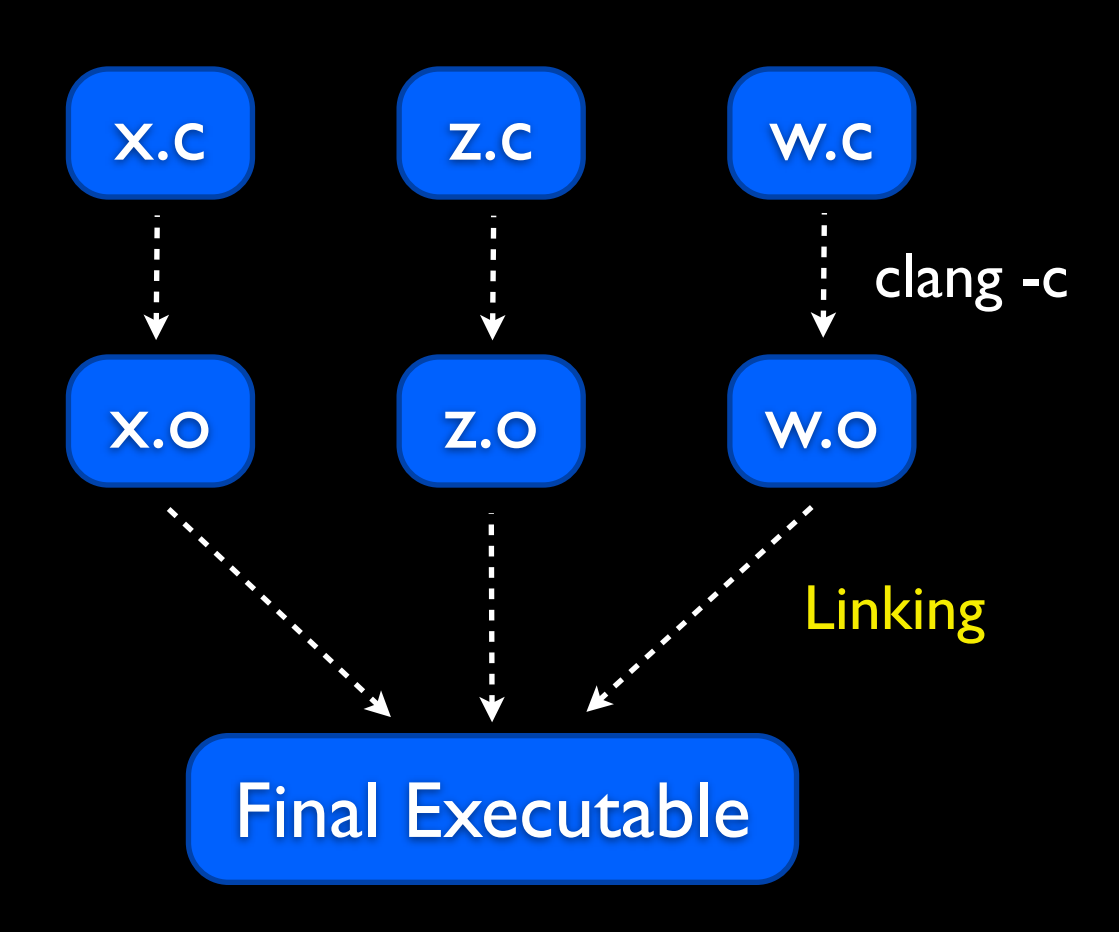

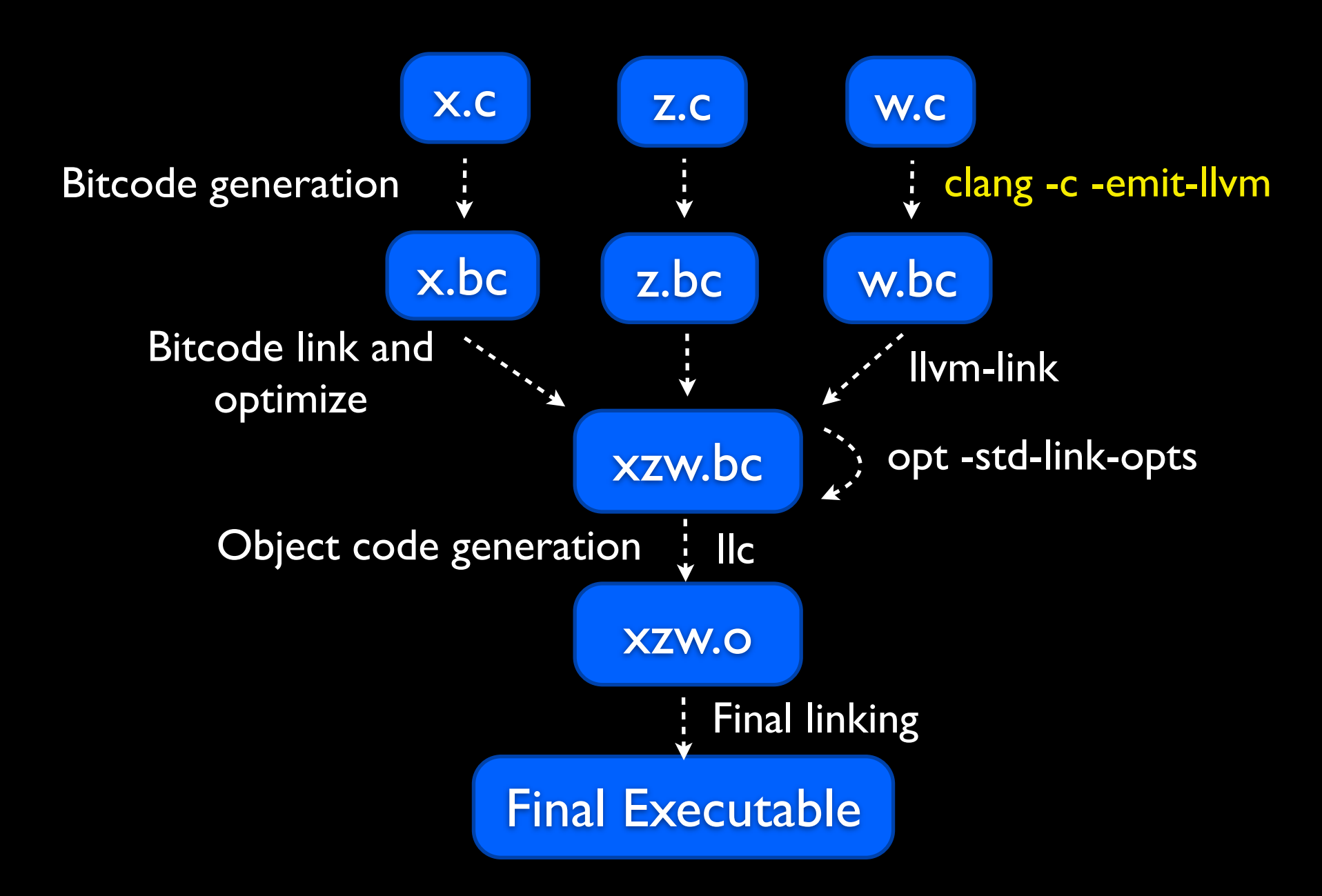

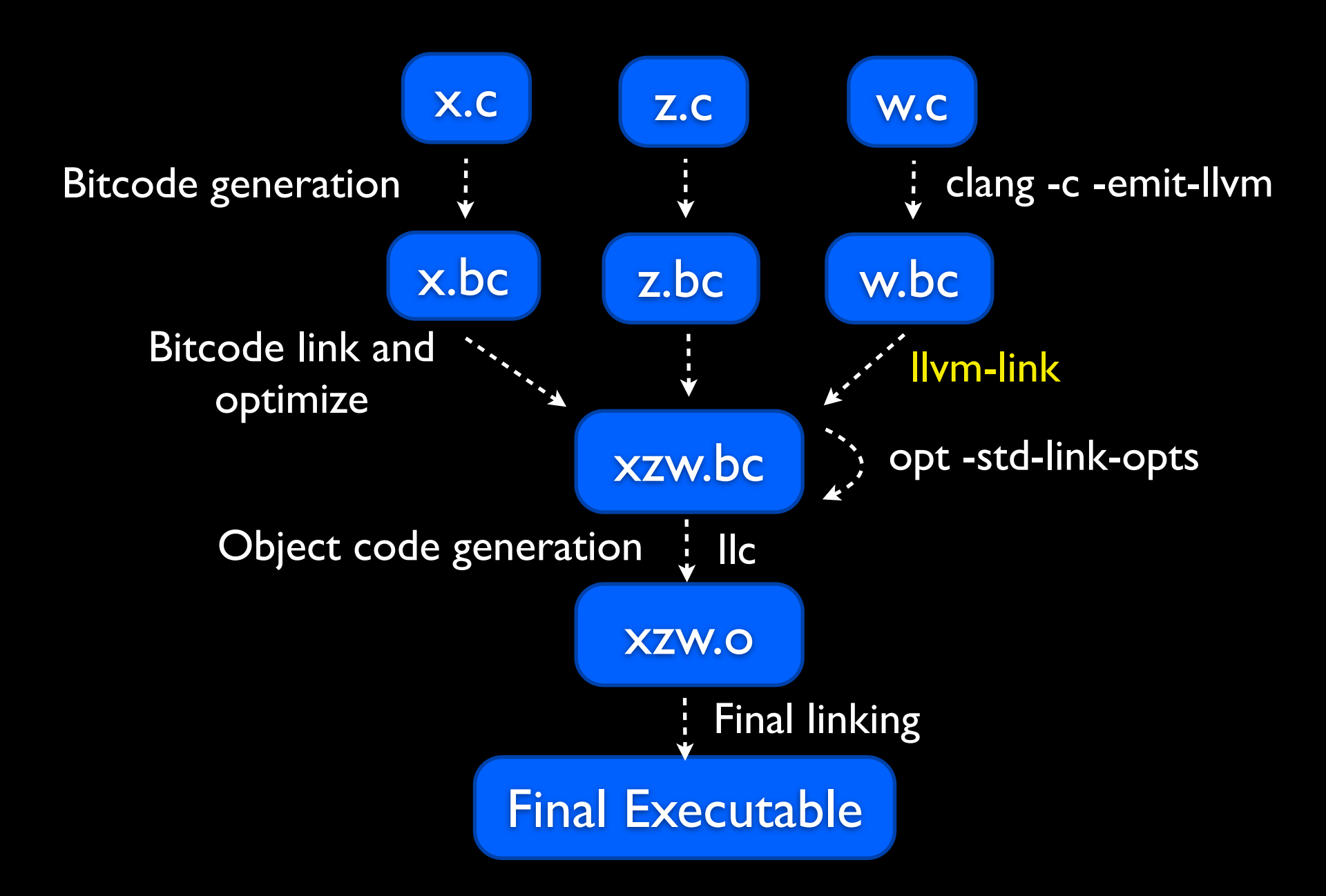

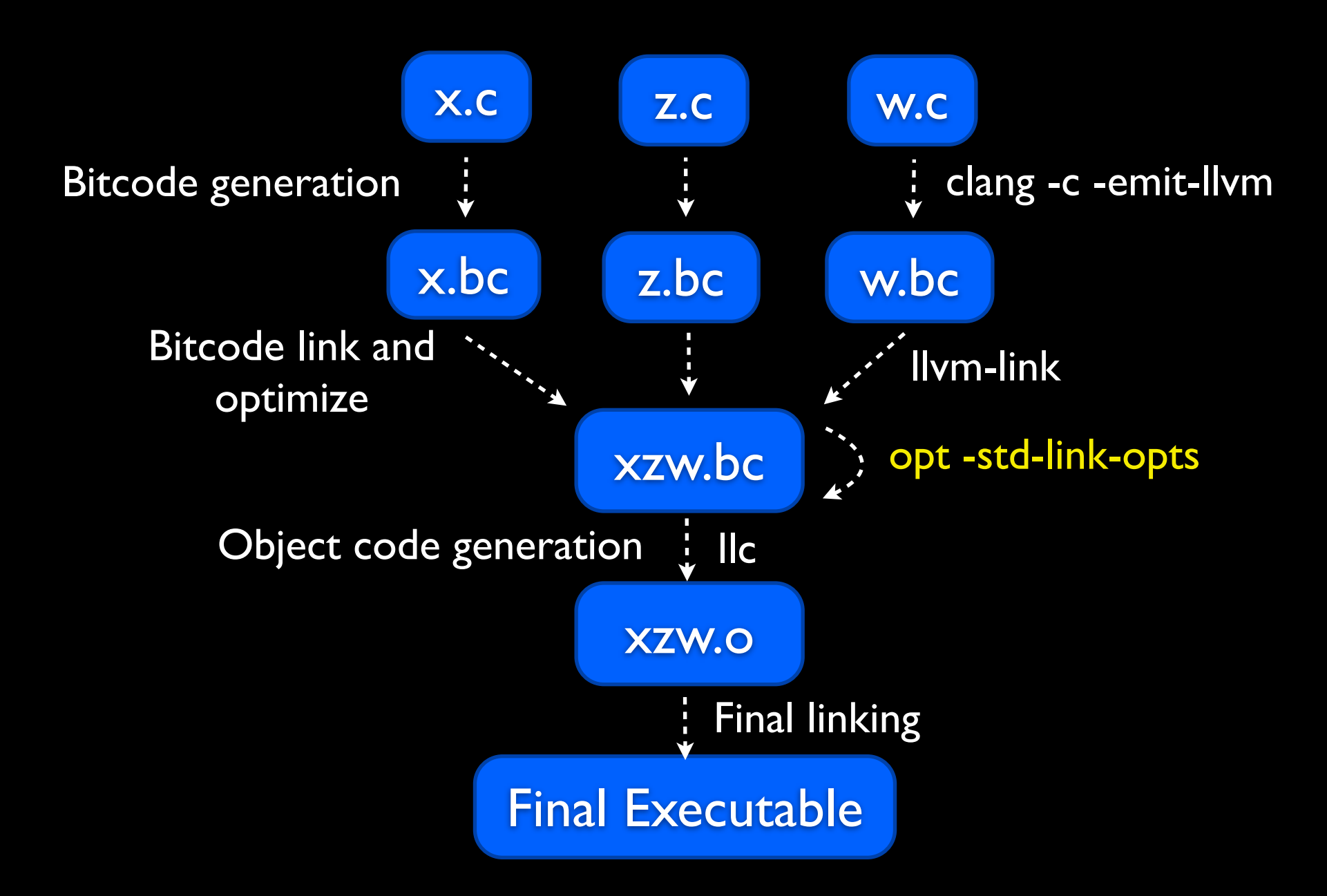

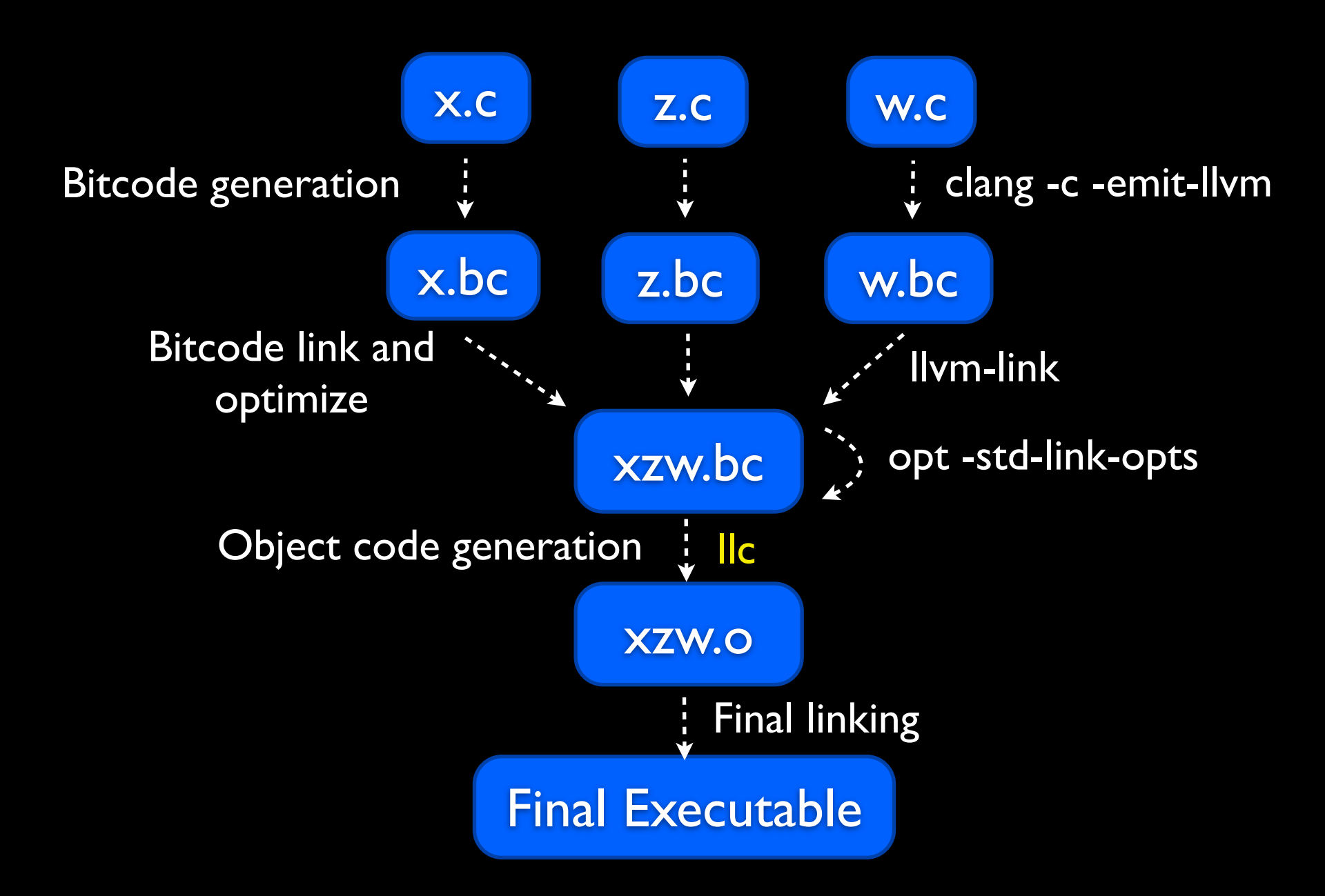

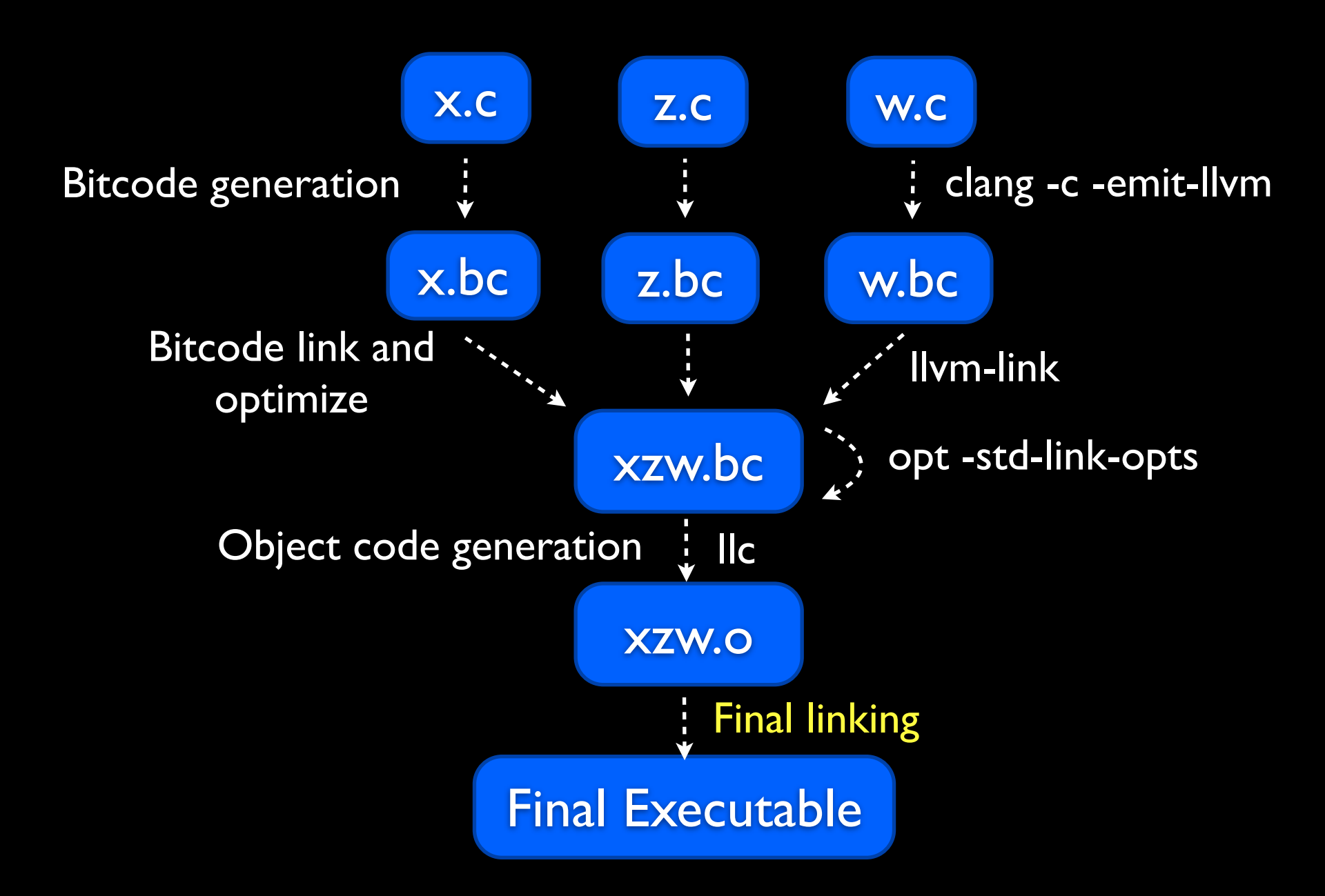

# Static Analyzer

- Source code analysis: C, C++, Objective C
- Bug finding automatization
- Good to be integrated into build systems

# Static Analyzer

- Developers may improve code quality
- False positives
- Slower compilation

# Static Analyzer

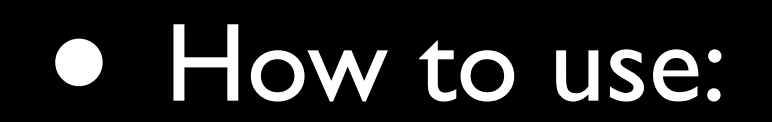

\$ **scan-build** ../configure ....

\$ **scan-build** make

or

\$ **scan-build** gcc x.c -o x

• Generates html reports

\$ **scan-view** /tmp/result-dir

### Static Analyzer **Gnome**

- Analyzed some projects from gnome codebase [https://git.gnome.org/](https://git.gnome.org/browse/)
- eog, evolution, evolution-data-server, gedit, glade, gnome-control-center, gstreamer, gtk +, nautilus.

### Glade

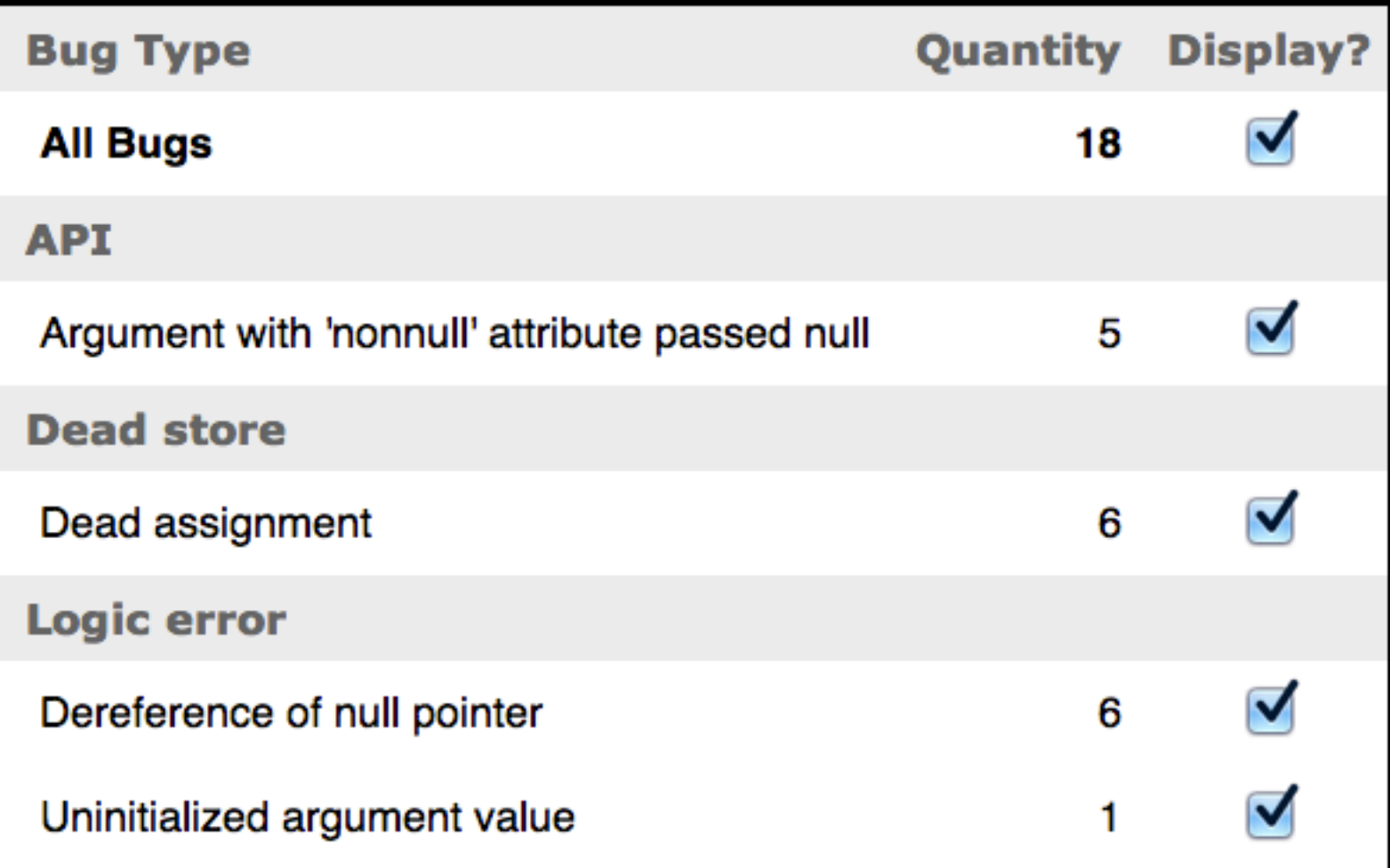

### Glade

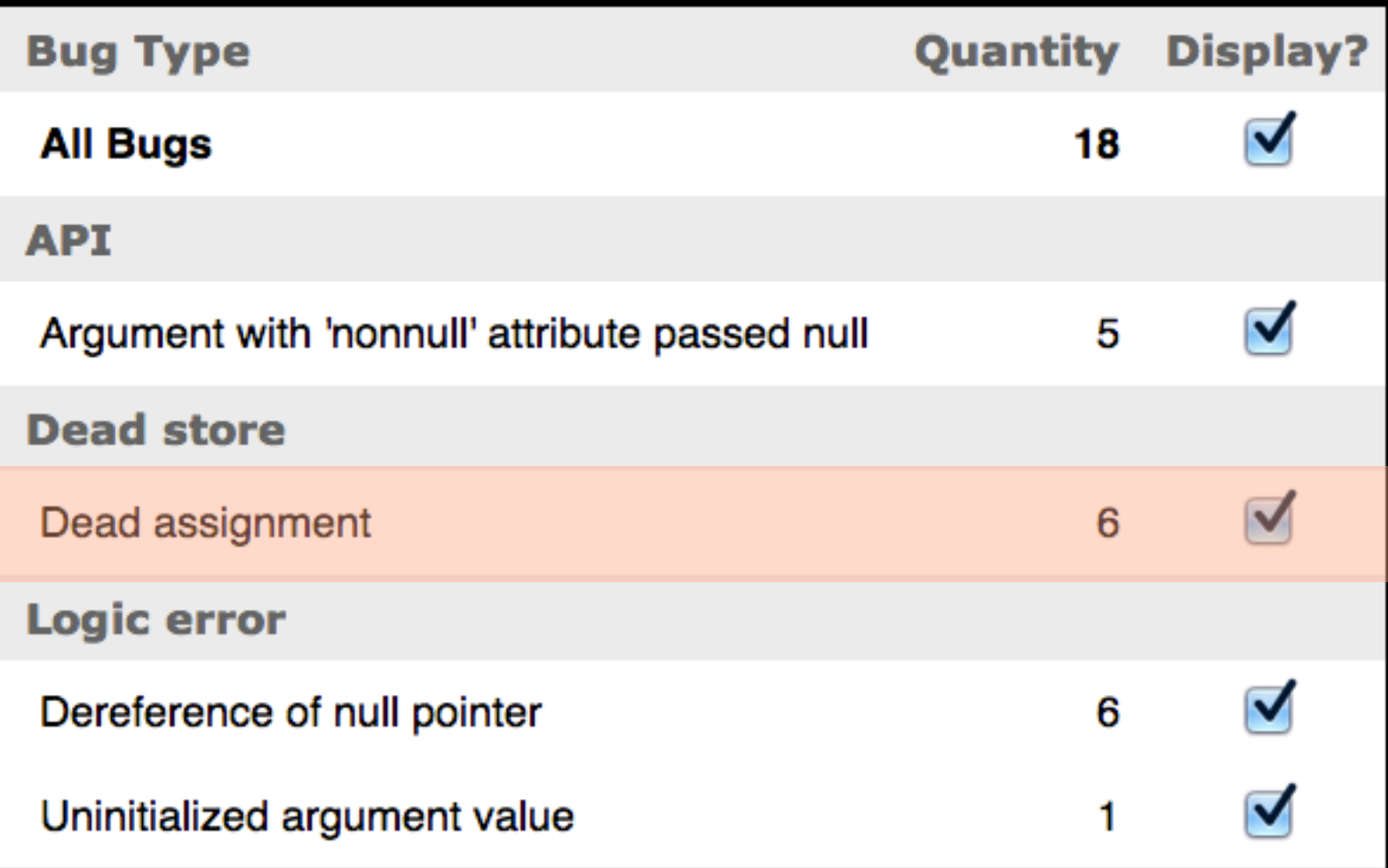

### Glade

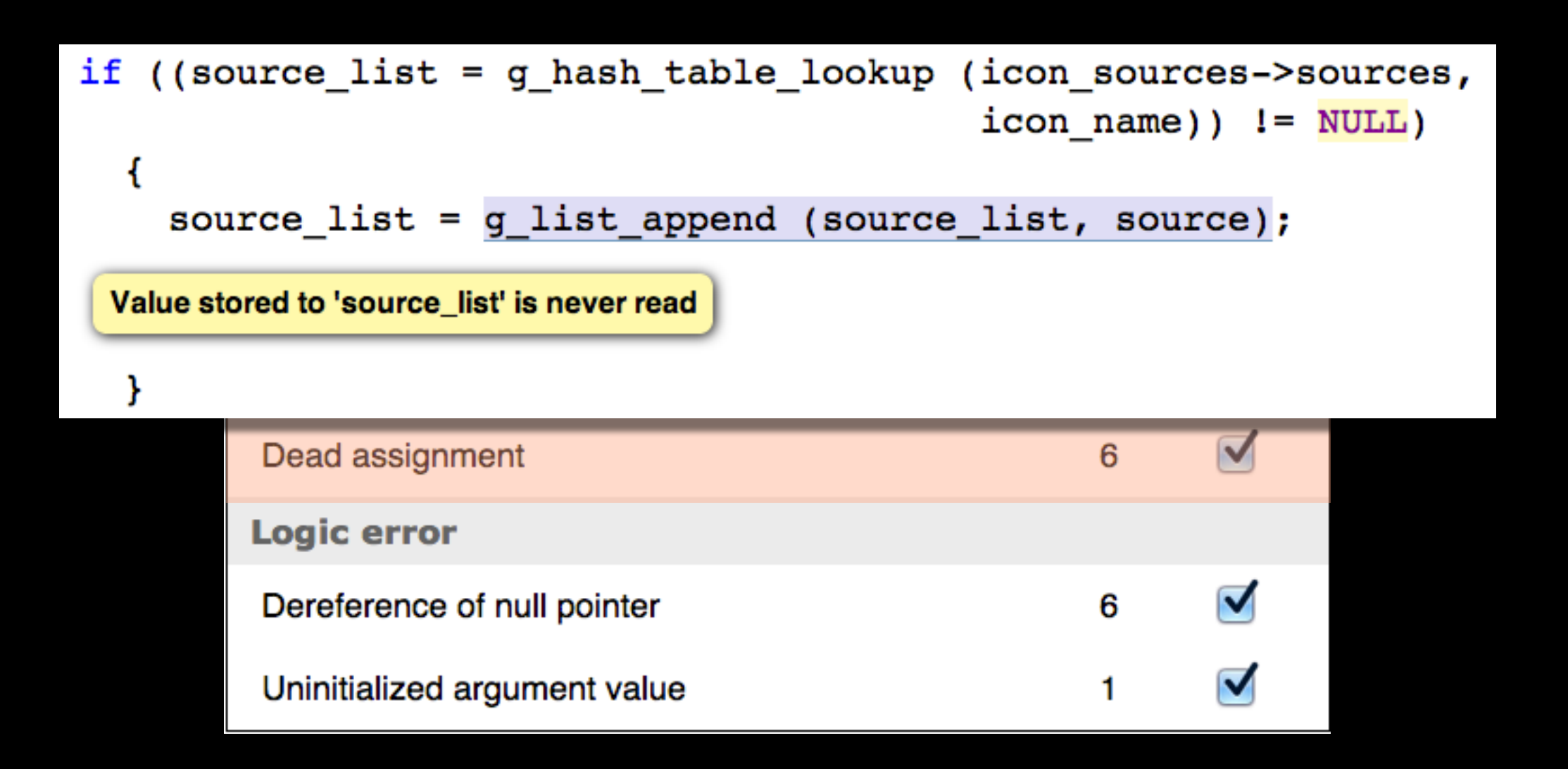

## gstreamer

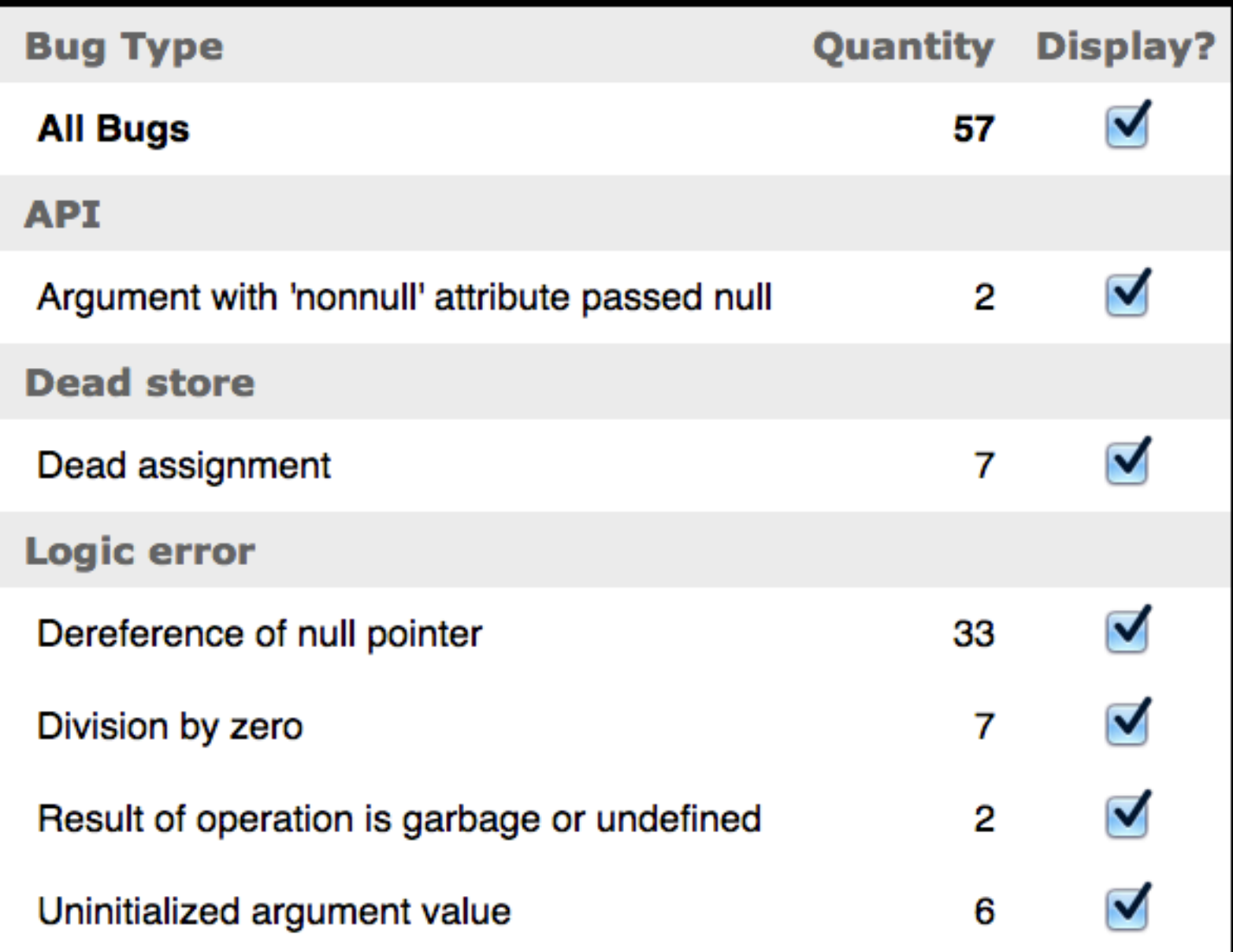

## gstreamer

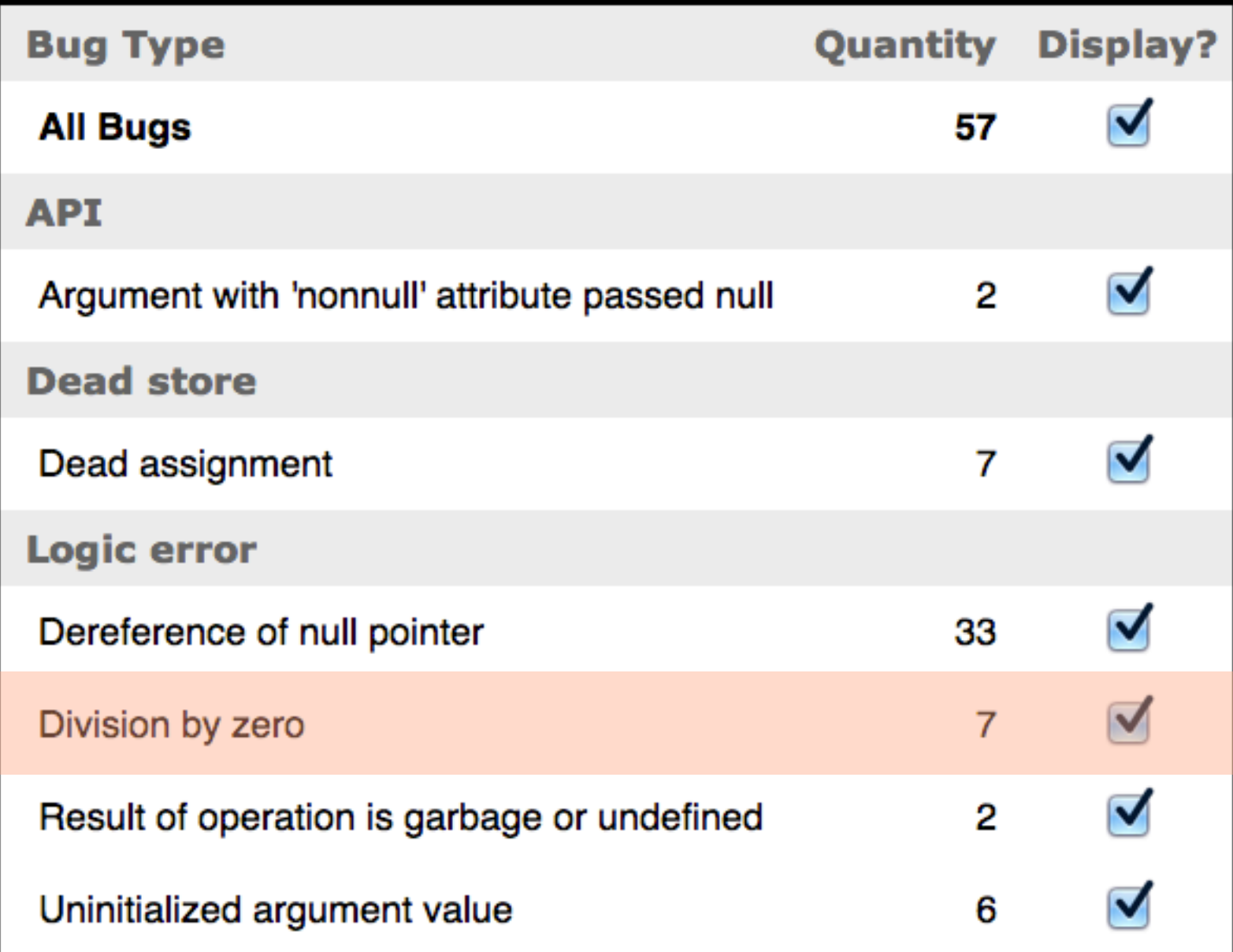

## gstreamer

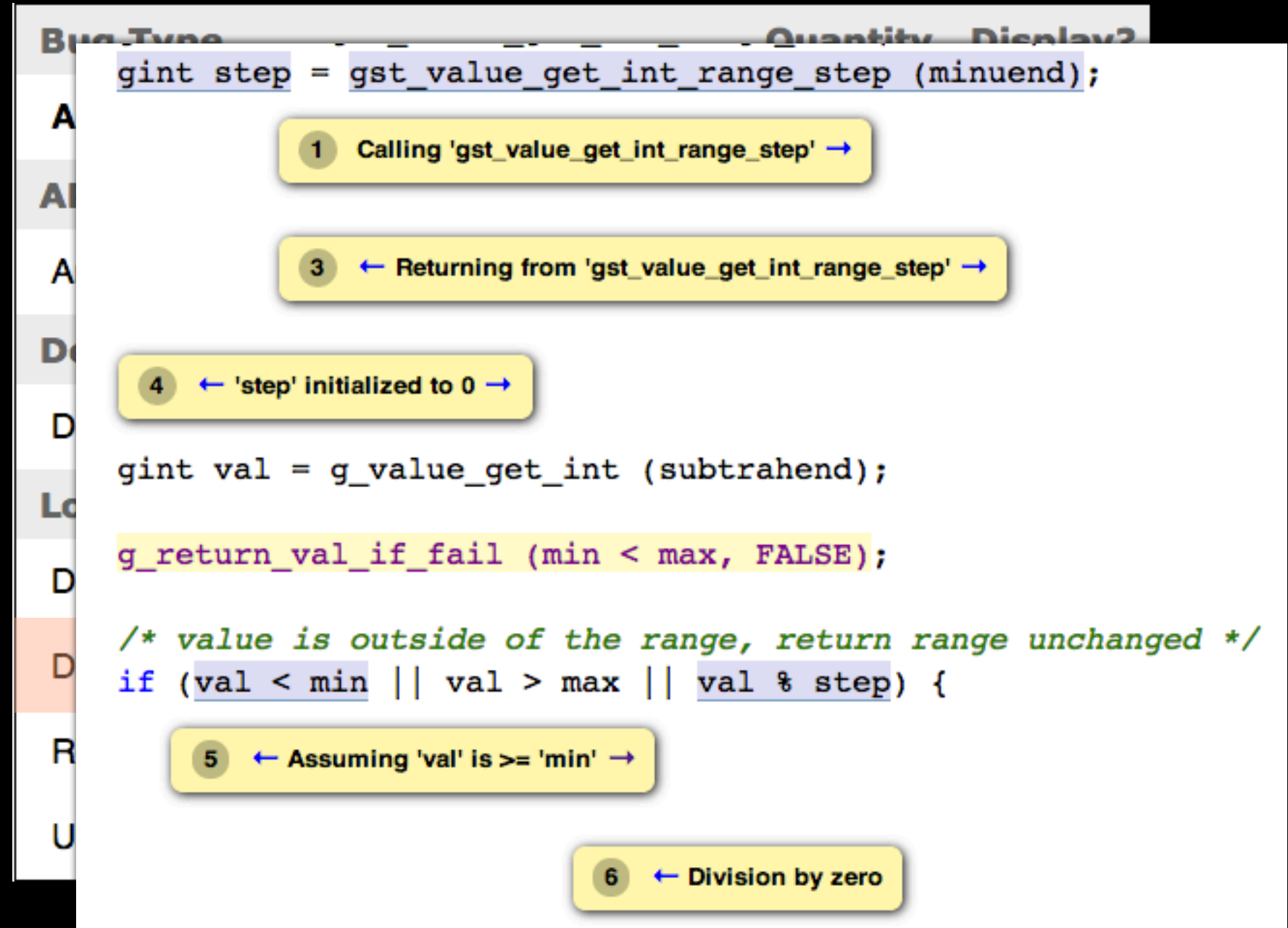

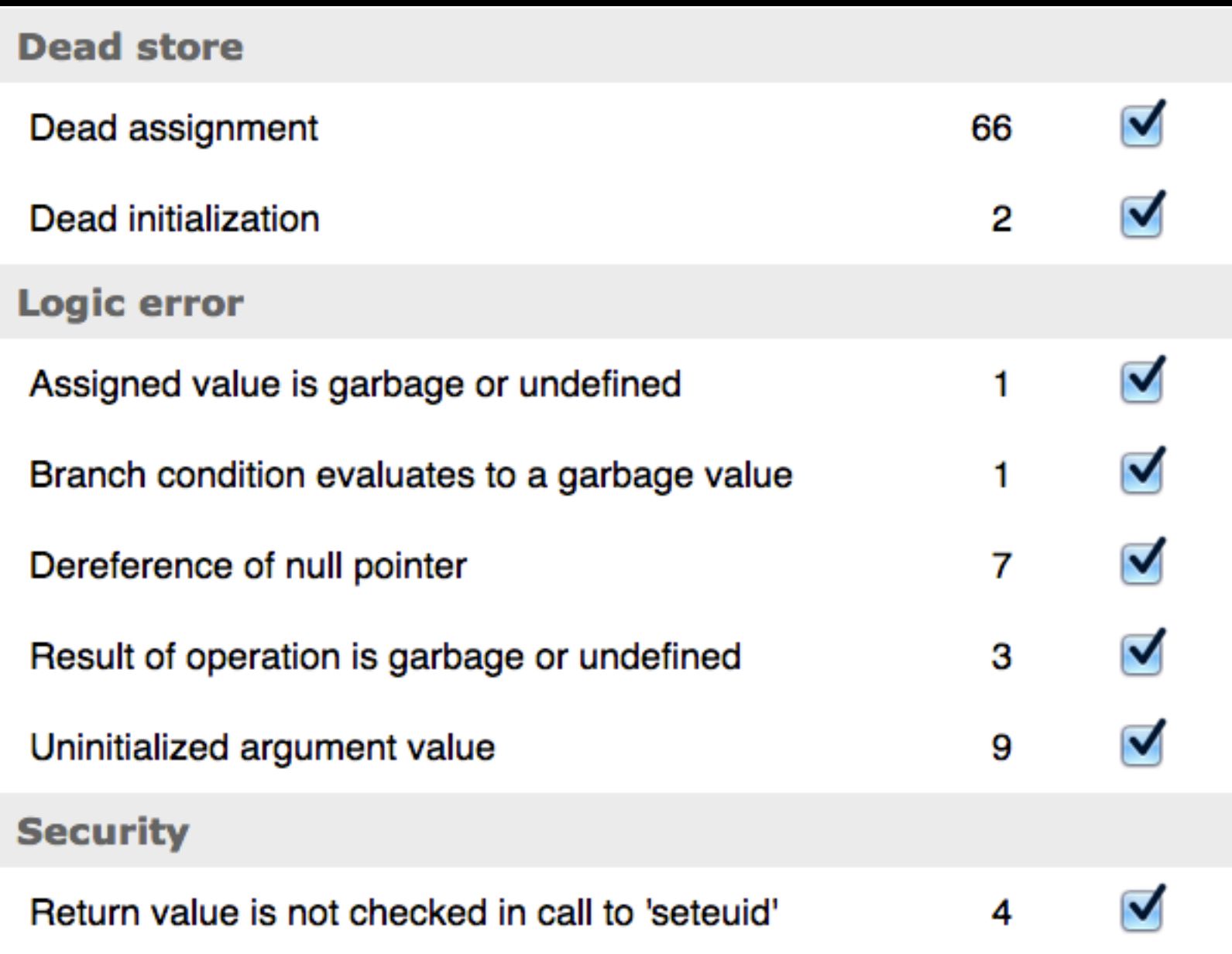

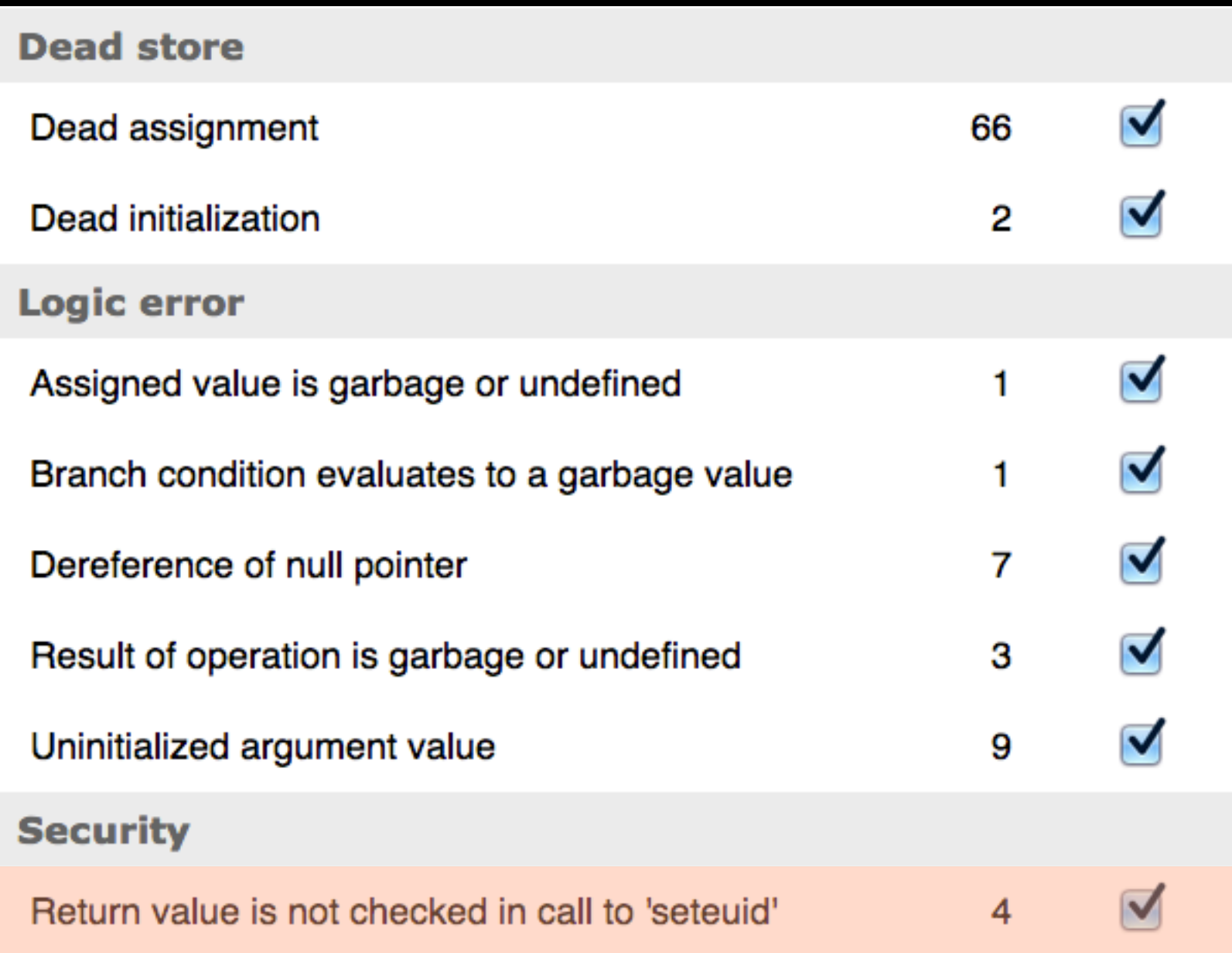

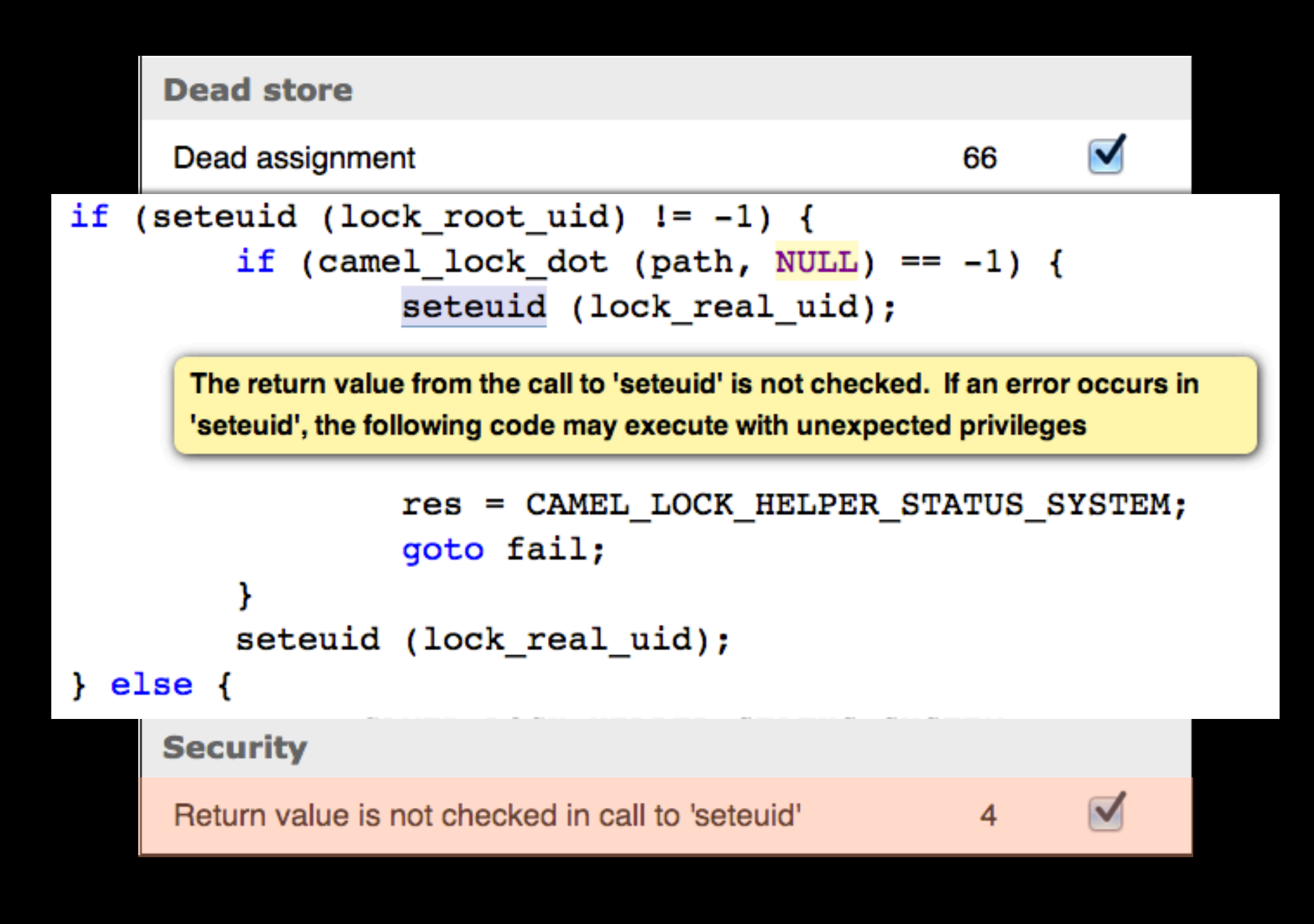

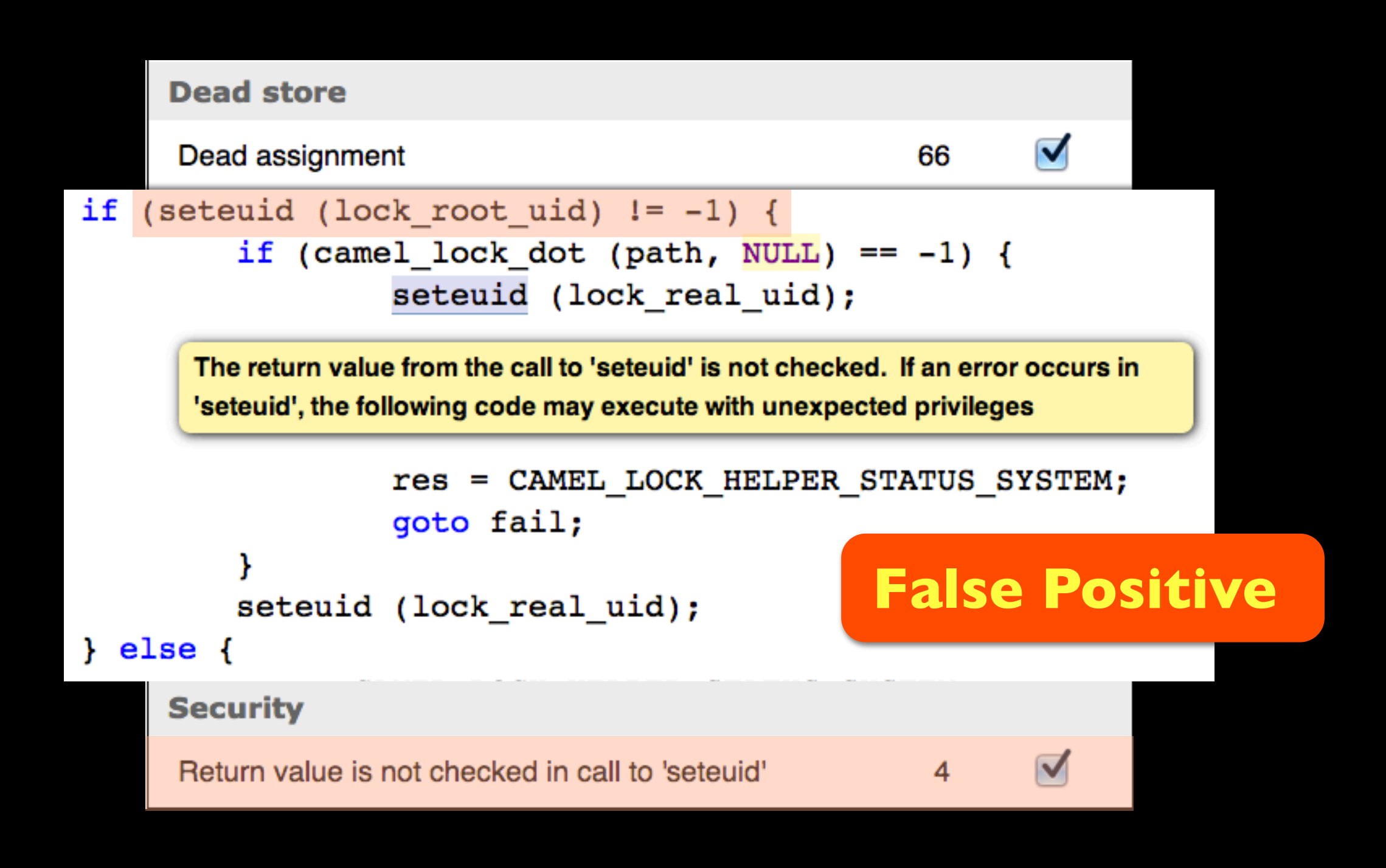

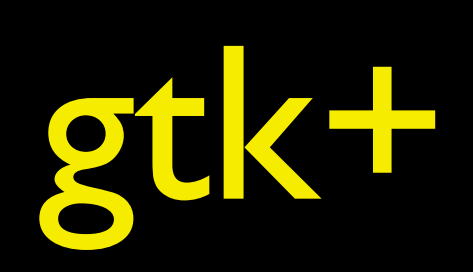

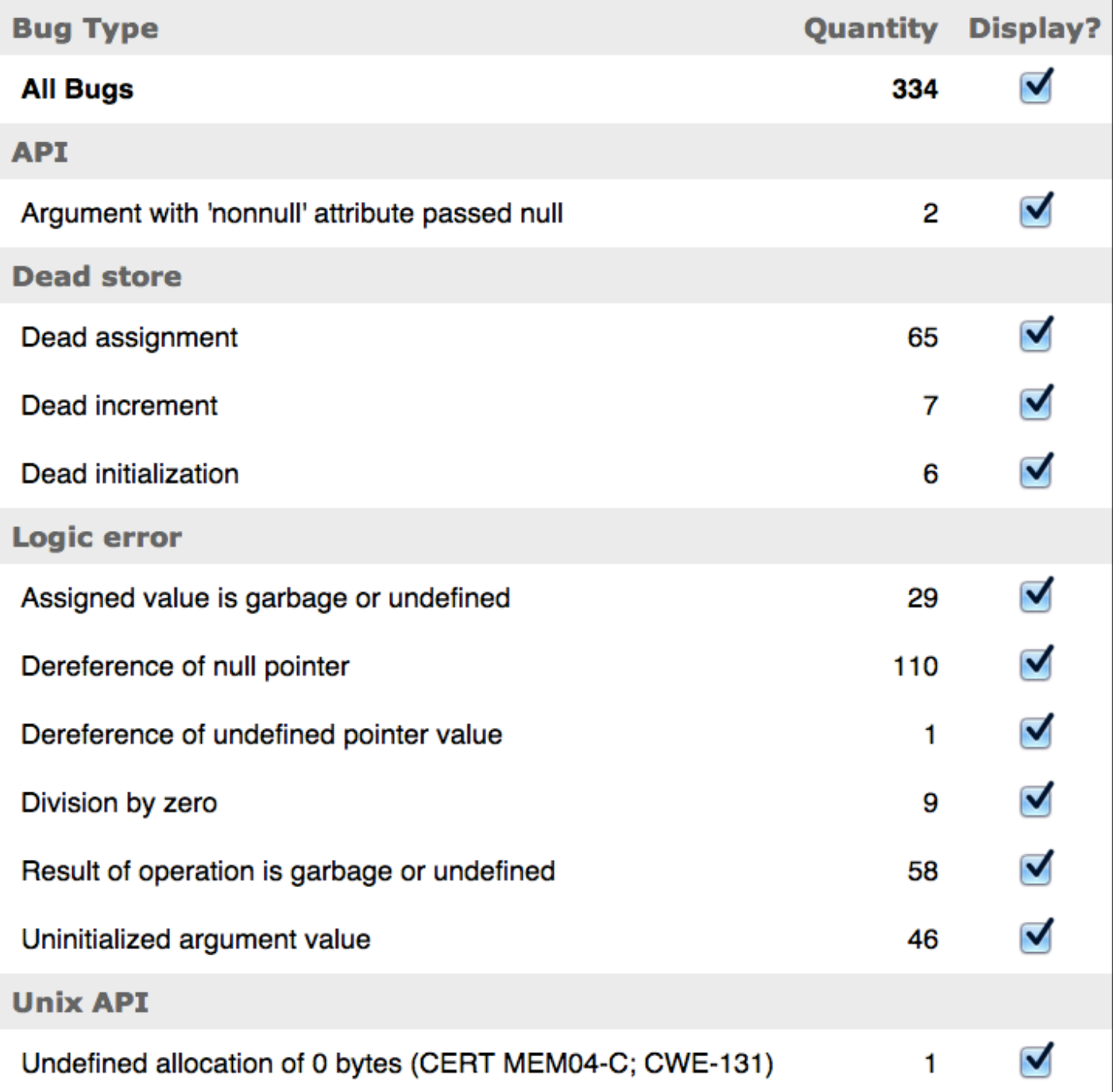

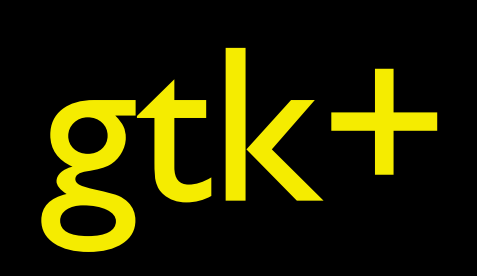

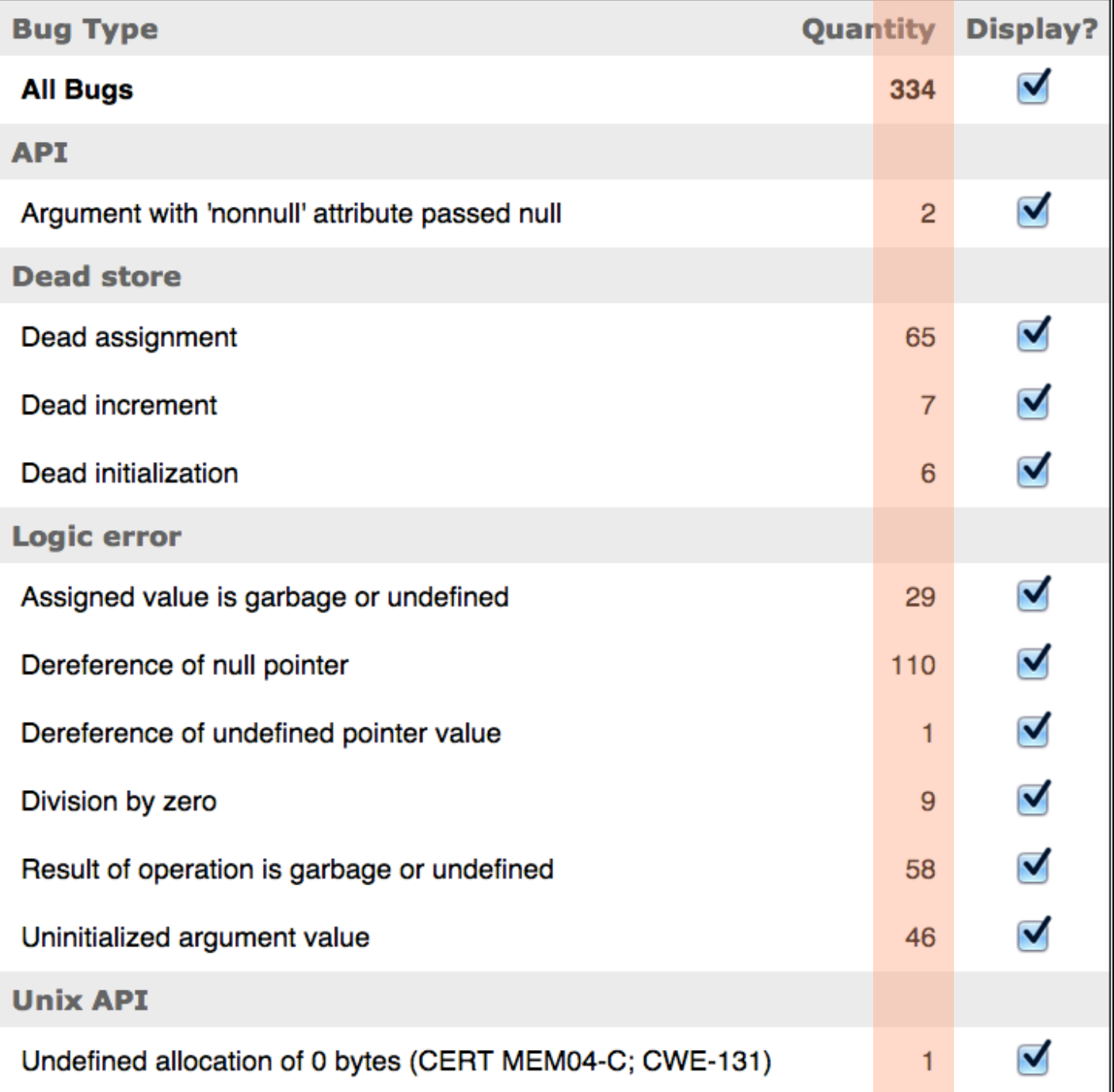

### Sanitizers

- Memory
- Address
- Instrumentation modules
- Runtime libraries

# Address Sanitizer

- Out-of-bounds accesses to heap, stack and globals
- Use-after-free, Use-after-return (to some extent), double-free, invalid free
- No reports in Glade and Gedit

\$ clang **-fsanitize=address** ...

2x slowdown

# Memory Sanitizer

- Detector of uninitialized reads
- 3x slowdown
- In tested projects 'make' fails uninitialized reads from glib

\$ clang **-fsanitize=memory**

3x slowdown

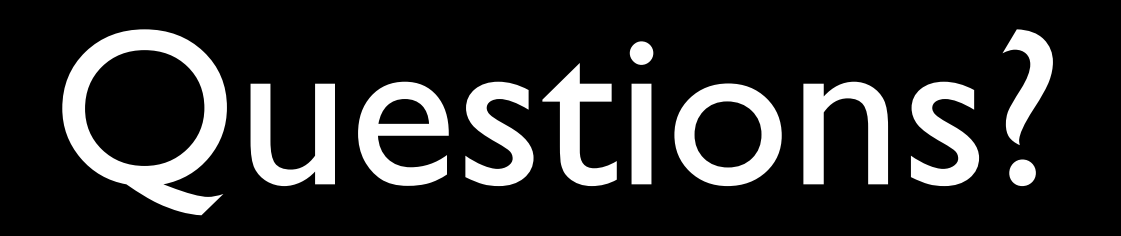